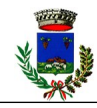

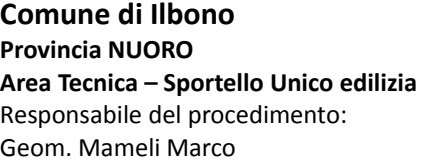

**Protocollo Generale**

Marca da Bollo da

**€ 16,00**

;

## **DOMANDA DI RILASCIO DEL CERTIFICATO DI DESTINAZIONE D'USO**

**Allo Sportello Unico per l'edilizia del Comune di ILBONO (NU)**

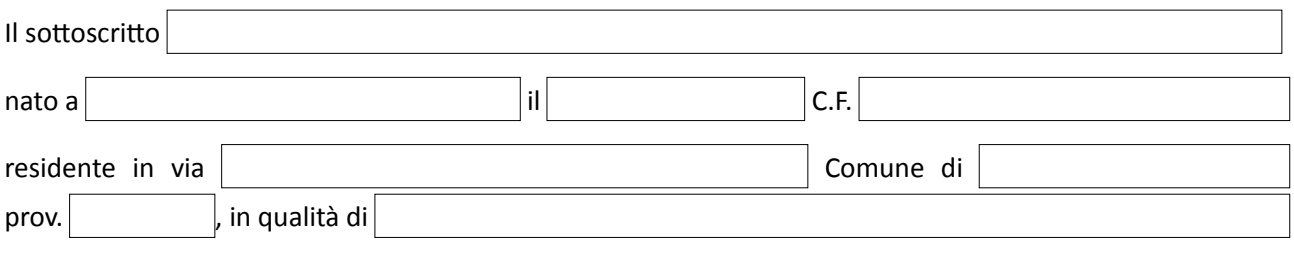

## **INDIRIZZO E – MAIL PRESSO IL QUALE INVIARE COMUNICAZIONI E/O RICHIESTE DI DOCUMENTAZIONE:**

## **CHIEDE**

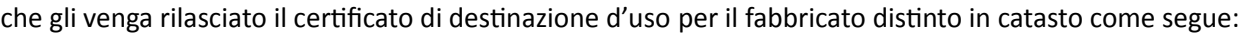

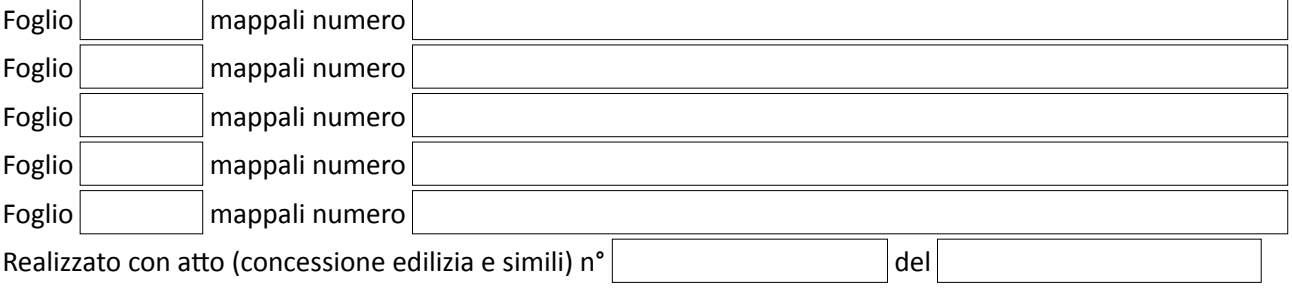

Consapevole che in mancanza anche di uno solo dei documenti sotto elencati, non sarà rilasciato il Certificato richiesto e che il Comune di Ilbono provvederà alla richiesta di integrazione, si allegano:

- ✗ N° **2 Marche** da bollo da **€ 16,00** (una per la domanda e una per il certificato);
- ✗ Ricevuta del versamento di **€ 50,00** sul C.C. postale n° **12119087**, intestato al **Comune** di **Ilbono**, Via **Elini** n°**5**, **08040**, **Ilbono**, **NUORO**;
- ✗ Accatastamento completo di planimetria, visura ed elaborato planimetrico.

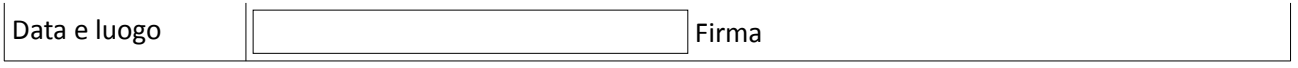

N.B.: la presente domanda può essere inoltrata anche via Mail seguendo queste istruzioni: 1) compilare il modulo mediante un lettore PDF o stamparlo e compilarlo; 2) stamparlo, firmarlo e applicarci la marca da bollo; 3) scannerizzare o fotografare il modulo, i bolli e il versamento; 4) creare i file PDF o le immagini; 5) inviare il tutto all'indirizzo protocollo@pec.comune.ilbono.og.it o info@comune.ilbono.og.it con allegato il documento di identità del richiedente.